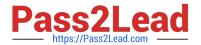

# NSE6\_FML-6.2<sup>Q&As</sup>

Fortinet NSE 6 - FortiMail 6.2

# Pass Fortinet NSE6\_FML-6.2 Exam with 100% Guarantee

Free Download Real Questions & Answers PDF and VCE file from:

https://www.pass2lead.com/nse6 fml-6-2.html

100% Passing Guarantee 100% Money Back Assurance

Following Questions and Answers are all new published by Fortinet
Official Exam Center

- Instant Download After Purchase
- 100% Money Back Guarantee
- 365 Days Free Update
- 800,000+ Satisfied Customers

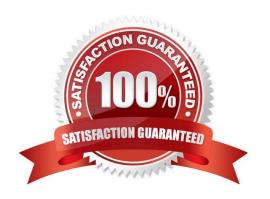

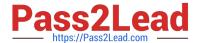

#### **QUESTION 1**

Refer to the exhibit.

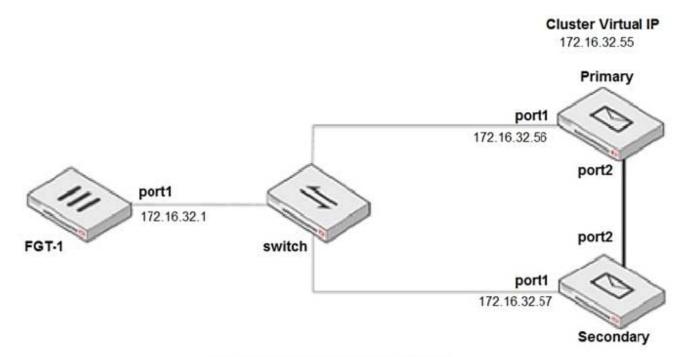

## Primary HA Interface Configuration

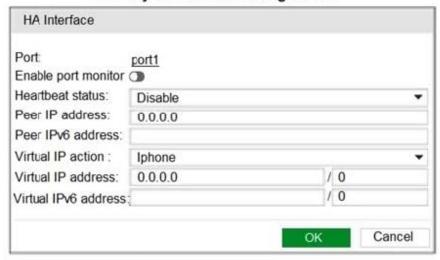

The exhibit shows a FortiMail active-passive setup.

Which three actions are recommended when configuring the primary FortiMail HA interface? (Choose three.)

- A. Disable Enable port monitor
- B. In the Heartbeat status drop-down list, select Primary
- C. In the Peer IP address field, type 172.16.32.57

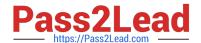

# https://www.pass2lead.com/nse6\_fml-6-2.html

2024 Latest pass2lead NSE6\_FML-6.2 PDF and VCE dumps Download

D. In the Virtual IP action drop-down list, select Use

E. In the Virtual IP address field, type 172.16.32.55/24

Correct Answer: ABD

#### **QUESTION 2**

While testing outbound MTA functionality, an administrator discovers that all outbound email is being processed using policy IDs 1:2:0.

Which two reasons explain why the last policy ID value is 0? (Choose two.)

- A. Outbound email is being rejected
- B. IP policy ID 2 has the exclusive flag set
- C. There are no outgoing recipient policies configured
- D. There are no access delivery rules configured for outbound email

Correct Answer: CD

#### **QUESTION 3**

Which three statements about SMTPS and SMTP over TLS are true? (Choose three.)

- A. SMTP over TLS connections are entirely encrypted and initiated on port 465
- B. SMTPS encrypts the identities of both the sender and receiver
- C. The STARTTLS command is used to initiate SMTP over TLS
- D. SMTPS encrypts only the body of the email message
- E. SMTPS connections are initiated on port 465

Correct Answer: BCE

iswei. DCL

Reference: https://docs.fortinet.com/document/fortimail/6.2.0/administration-guide/807960/fortimailsupport-of-tls-ssl

# **QUESTION 4**

FortiMail is configured with the protected domain example.com.

Which two envelope addresses will require an access receive rule, to relay for unauthenticated senders? (Choose two.)

- A. MAIL FROM: accounts@example.com RCPT TO: sales@external.org
- B. MAIL FROM: support@example.com RCPT TO: marketing@example.com

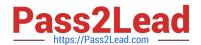

### https://www.pass2lead.com/nse6\_fml-6-2.html

2024 Latest pass2lead NSE6\_FML-6.2 PDF and VCE dumps Download

C. MAIL FROM: training@external.org RCPT TO: students@external.org

D. MAIL FROM: mis@hosted.net RCPT TO: noc@example.com

Correct Answer: BD

#### **QUESTION 5**

Refer to the exhibit.

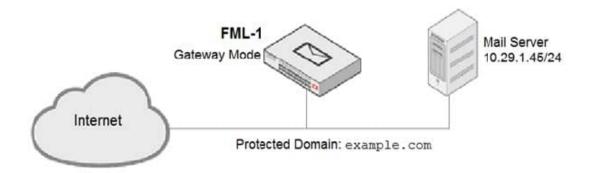

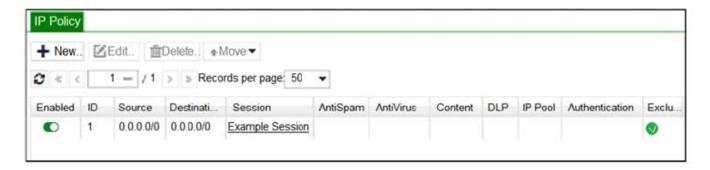

An administrator has enabled the sender reputation feature in the Example\_Session profile on FML-1. After a few hours, the deferred queue on the mail server starts filling up with undeliverable email. What two changes must the administrator make to fix this issue? (Choose two.)

- A. Apply a session profile with sender reputation disabled on a separate IP policy for outbound sessions
- B. Clear the sender reputation database using the CLI
- C. Create an outbound recipient policy to bypass outbound email from session profile inspections
- D. Disable the exclusive flag in IP policy ID 1

Correct Answer: AD

**Dumps** 

**Test**